## SOLIDWORKS SW

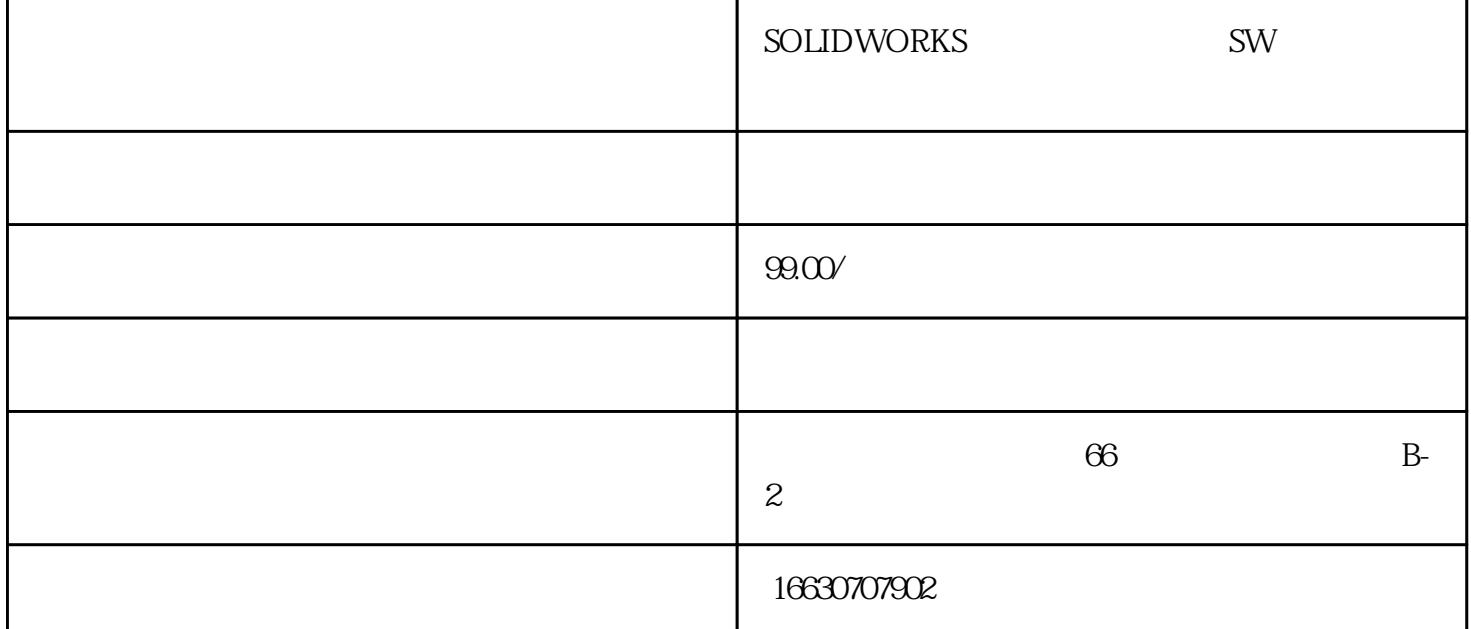

SOLIDWORKS

我们在使用SOLIDWORKS的过程中有人出现过这种问题,就是SOLIDWORKS文档突然无法打开了

SOLIDWORKS

1<br>
"<br>
"<br>
"<br>
"  $\frac{1}{2}$  and  $\frac{1}{2}$  and  $\frac{1}{2}$  a

SOLIDWORKS 2019 2019 SOLIDWORKS2019

2 SOLIDWORKS"

3 SOLIDWORKS eDrawings